## **Colorado Revenue Online Authorization and Access**

The Colorado Department of Revenue has created the Revenue Online, **www.Colorado.gov/RevenueOnline**, which is a confidential, secure, Internet‐based service that enables you to establish password‐protected access to state tax account information, including income tax returns, payment history, account balances and refund status.

As part of our engagement to provide tax and accounting services, you may grant us written authority to gain online access to your state tax account information through Revenue Online. If you decide to grant us such access, we expect to be able to offer improved efficiency in providing services to you. For example, access would allow us to view amounts and timing of income tax payments and refunds, check account balances, file and check the status of protests, amended tax returns and make tax payments.

If you give your consent, it will continue in effect until our relationship ends or you withdraw your consent in writing, which you can do at any time. We will provide other services to you whether or not you give us your consent. You are not required to give us your consent for us to access your Revenue Online account. However, we will not be able to access your Revenue Online account without your consent.

Giving us access may be achieved in one of three ways. If you would like for us to monitor your account in Revenue Online, initial the appropriate box here:

- $\Box$  You will set up the account and provide us with your Login ID and Password.
- $\Box$  You will set up the account and authorize us to access the account as a third-party user.
- $\Box$  You authorize us to set up the account for you and select the User ID and Password to use.

For any of these three options, the system requires creation of a Login ID (which could be an e‐mail address) and a Password. The account access registration process also requires a valid e-mail address. The Authorization Code is required only the first time you (or we) login to Revenue Online with your Login ID and Password. If you set up account access yourself and do not access the account, **we need all three of these pieces of information** in order to access Revenue Online, so please provide the following:

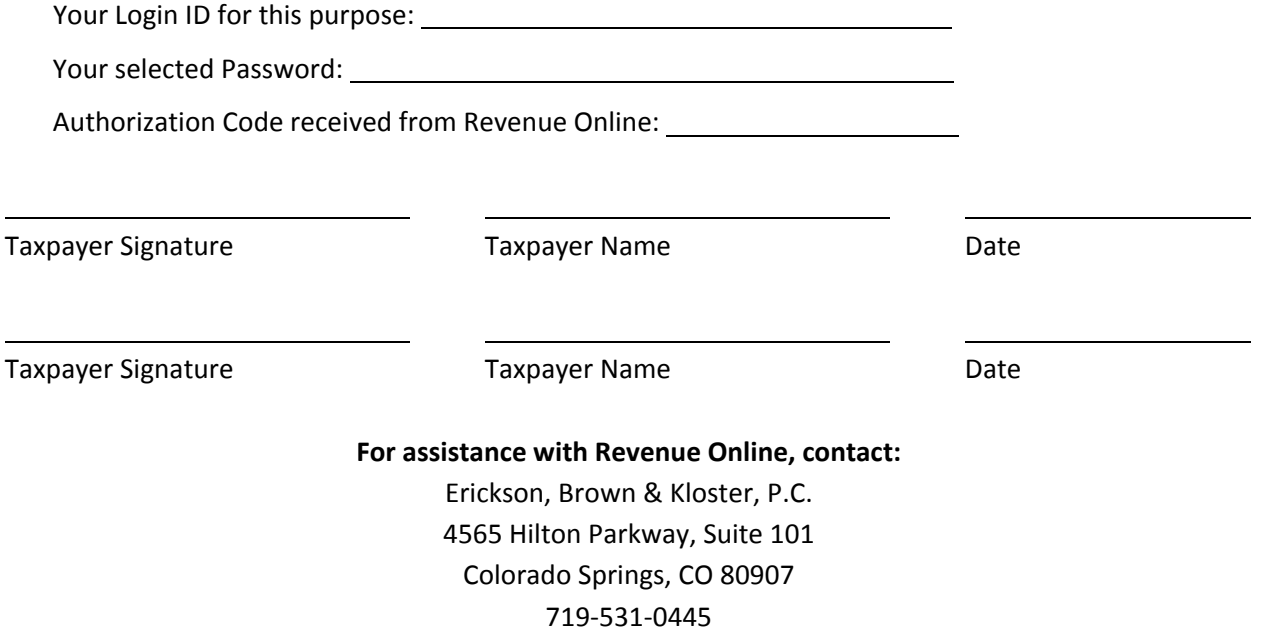